#### Cognos

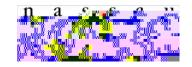

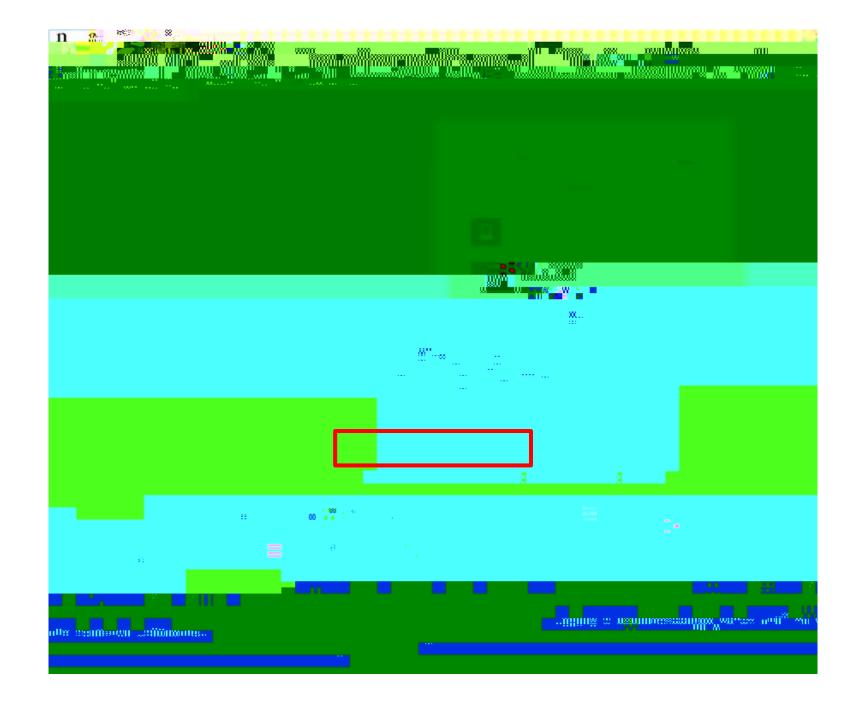

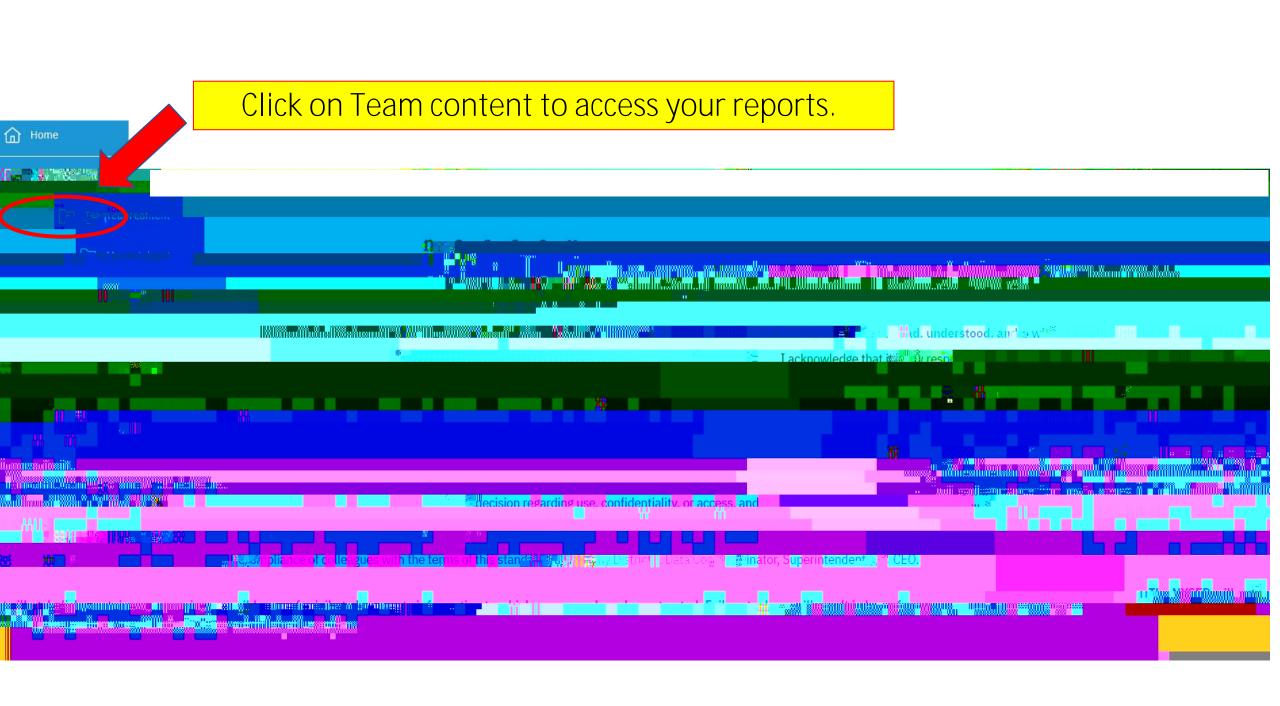

#### Basic Report Navigation

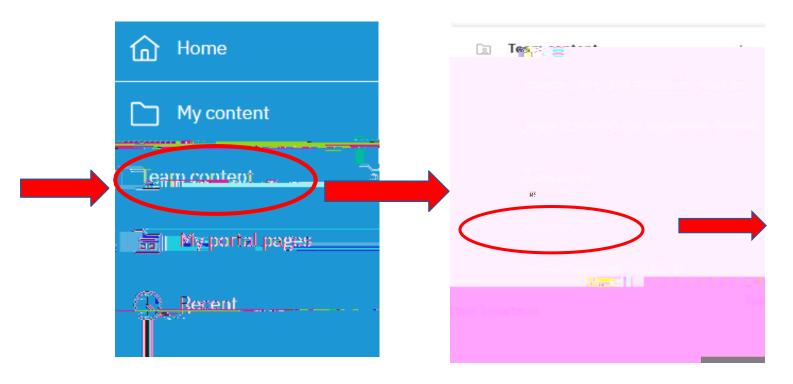

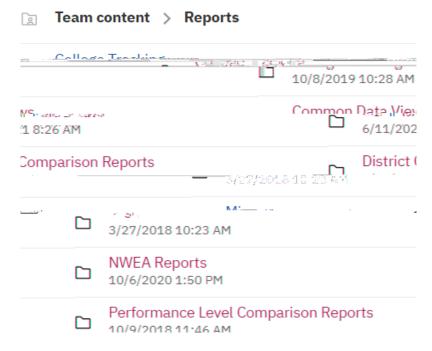

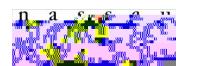

#### Switcher Menu

The in the top center of the screen is used to navigate between reports opened by the user.

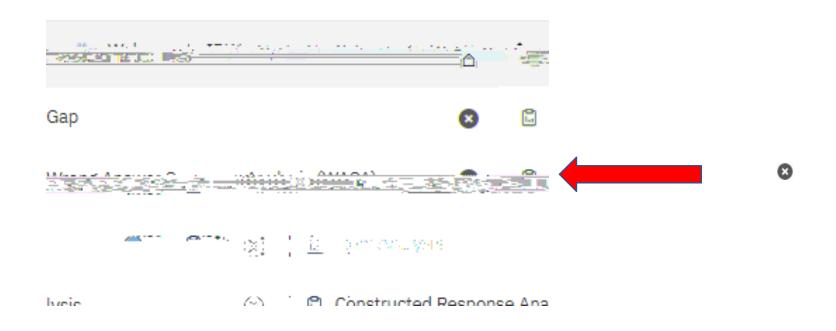

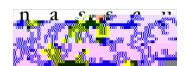

### How Do I Go Back?

**Team Content** 

bread crumb trail

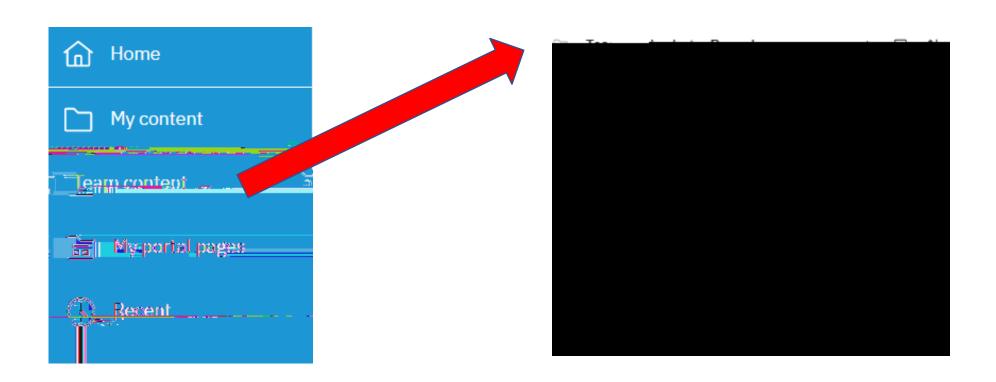

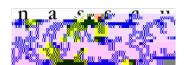

# Report Options Converting Reports

Run As

## Logging Off

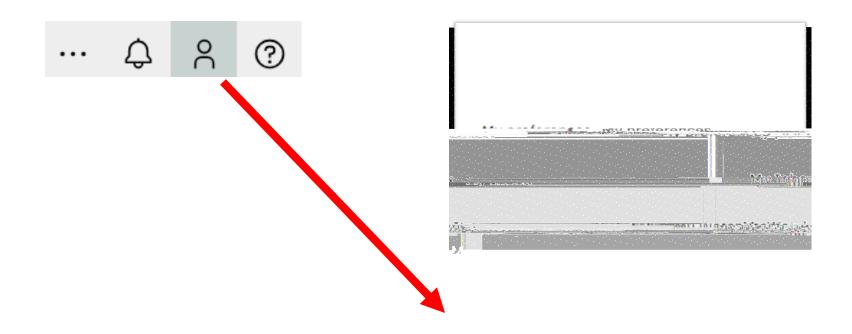

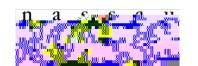

516